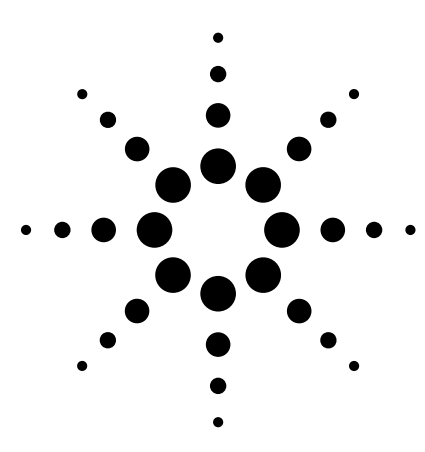

### **Use Signal Studio to create IEEE 802.11a test signals**

Signal Studio-802.11a software is a powerful tool for creating IEEE 802.11a baseband I/Q waveforms for use with the Agilent ESG digital series signal generator's dual arbitrary waveform generator.

## **Main features**

- Intuitive user interface makes waveform creation fast and easy
- Plot spectrum and I/Q components
- Selectable framing includes preamble and header
- Raised cosine windowing
- Customize modulation and encoder settings including data rate, scrambling, interleaving, convolutional encoding, and MAC header
- Enable/disable FCS
- Remote control of basic ESG digital series RF signal generator functions from software

## **Try before you buy!**

Download Signal Studio to a PC to evaluate the signal configuration and plotting capabilities of the software. A license key is required to load the waveforms created by the software into the ESG digital series RF signal generator. The license key can be ordered through your sales engineer or the nearest sales office, which can be found at **www.agilent.com/find/assist.**

# **Agilent Signal Studio - 802.11a Option 410 for the ESG-D/DP Series Signal Generator**

Product Overview

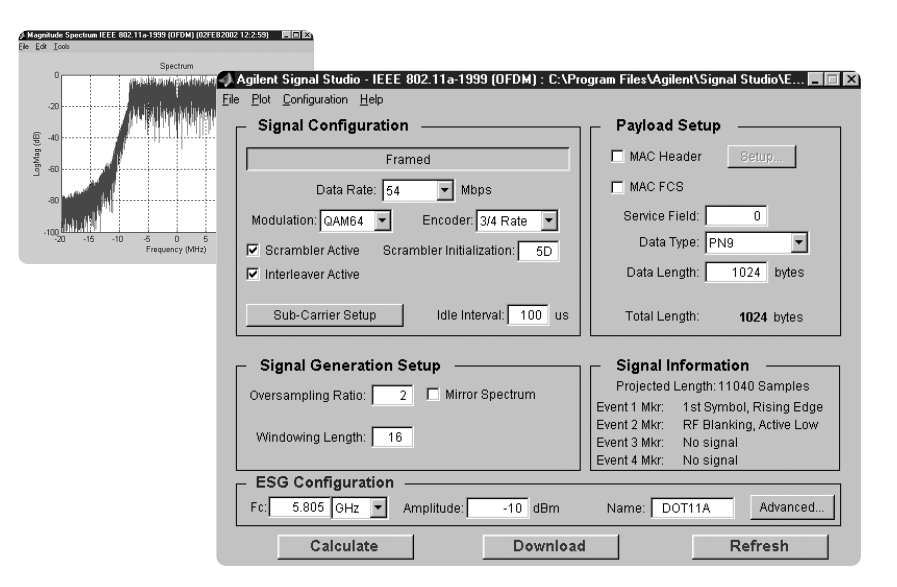

## **Benefits**

- Verify that the receiver decodes an independently generated 802.11a test signal correctly.
- Use as a test signal to perform standards-based tests.
- Use as test signal to stress components, such as power amplifiers, to determine basic performance such as adjacent channel interference.

## **I/Q Waveform generation**

Signal Studio-802.11a software is a tool for creating an IEEE 802.11a waveform in an intuitive Windows®-based environment. The software calculates a baseband I/Q waveform file based on the userdefined 802.11a frame. The waveform file can then be downloaded to the ESG dual arbitrary waveform generator for playback.

Configuring and building WLAN 802.11a waveforms is made possible via Signal Studio's easy-to-use graphical interface. The configured I/Q waveform, along with basic instrument settings, is downloaded to the ESG and the signal generator automatically begins generating

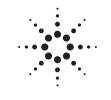

## **Agilent Technologies**

the modulated RF signal.

### **Ordering information**

Signal Studio-802.11a is Option 410 for the Agilent ESG Digital Series RF Signal Generators.

The Signal Studio software requires that the ESG is equipped with the optional dual arbitrary waveform generator (Option UND). Firmware Revision B.03.75, or better, is required to activate the License Key on the ESG signal generator.

### **Upgrade kits**

If you currently own an ESG and are interested in obtaining an upgrade kit only (license key) for that ESG, order: E4433K Option 410

### **Signal Studio-802.11a data sheet Framing Framed:** bursted packets includes a PLCP Preamble (short and long) and Header (Signal field) Non-framed: Continuous non-bursted payload data (no PLCP Preamble and Header added to payload) **Raised cosine** Range: 0-16 samples **windowing Convolutional encoding** 1/2, 2/3, and 3/4 rate **Modulation formats** BPSK, QPSK, 16-QAM, 64-QAM **Data source 1s, 0s, 01s, 10s, PN9, PN15 Data rates 6,9,12,18,24,36,48,54 Mbps and Custom data rate Custom data rate** Modulation: BPSK Encoder: Inactive Data rate: 12 Mbps Modulation: QPSK Encoder: Inactive Data rate: 24 Mbps Modulation: 16-QAM Encoder: Inactive Modulation: 64-QAM Encoder: Inactive Data rate: 72 Mbps Modulation: BPSK Encoder: 2/3 Data rate: 8 Mbps Modulation: QPSK Encoder: 2/3 Data rate: 16 Mbps Modulation: 16-QAM Encoder: 2/3 Data rate: 32 Mbps Modulation: 64-QAM Encoder: ? Data rate: 36 Mbps **Data length Maximum** • With MAC Header and FCS: 4061 Bytes • Without MAC Header and FCS: 4095 Bytes Minimum • 1 Byte **Idle interval Range: 0-1000 microseconds between frames Subcarrier setup Range: -1 to -26, and 1 to 26. Individually selectable.** All or any subcarrier configuration; except none. **Service field 16-bit Hex (First 7 LSB are masked to zero). Scrambler seed** 7 bit Hex **initialization value Oversample ratio** 1,2 **Frame length Range: 24 microseconds to 5.484 milliseconds Sample length** Maximum: 259,360 samples

Windows is a U.S. registered trademark of Microsoft Corporation

#### **Agilent Technologies' Test and Measurement Support, Services, and Assistance**

Agilent Technologies aims to maximize the value you receive, while minimizing your risk and problems. We strive to ensure that you get the test and measurement capabilities you paid for and obtain the support you need. Our extensive support resources and services can help you choose the right Agilent products for your applications and apply them successfully. Every instrument and system we sell has a global warranty. Support is available for at least five years beyond the production life of the product. Two concepts underlie Agilent's overall support policy: "Our Promise" and "Your Advantage."

### **Our Promise**

Our Promise means your Agilent test and measurement equipment will meet its advertised performance and functionality. When you are choosing new equipment, we will help you with product information, including realistic performance specifications and practical recommendations from experienced test engineers. When you use Agilent equipment, we can verify that it works properly, help with product operation, and provide basic measurement assistance for the use of specified capabilities, at no extra cost upon request. Many self-help tools are available.

### **Your Advantage**

Your Advantage means that Agilent offers a wide range of additional expert test and measurement services, which you can purchase according to your unique technical and business needs. Solve problems efficiently and gain a competitive edge by contracting with us for calibration, extra-cost upgrades, out-of-warranty repairs, and on-site education and training, as well as design, system integration, project management, and other professional engineering services. Experienced Agilent engineers and technicians worldwide can help you maximize your productivity, optimize the return on investment of your Agilent instruments and systems, and obtain dependable measurement accuracy for the life of those products.

### **By internet, phone, or fax, get assistance with all your test & measurement needs**

**Online assistance: www.agilent.com/find/assist Phone or Fax<br>United States: United States:** (tel) (81) 426 56 7832<br>(tel) 1 800 452 4844 (fax) (81) 426 56 7840  $(fax)$  (81) 426 56 7840 **Canada: Korea:** (tel) 1 877 894 4414<br>(fax) (905) 282-6495 (fax) (905) 282-6495 (fax) (82-2) 2004-5115 **China: Latin America:** (tel) 800-810-0189 (tel) (305) 269 7500 (fax) (305) 269 7599 **Europe: Taiwan:** (tel) (31 20) 547 2323<br>(fax) (31 20) 547 2390  $(fax)$  (886-2) 2545-6723 **Other Asia Pacific Countries:** (tel) (65) 375-8100 (fax) (65) 836-0252

Email: tm\_asia@agilent.com

**Product specifications and descriptions in this document subject to change without notice. Copyright © 2001 Agilent Technologies, Inc. Printed in USA February 28, 2002 5988-4910EN**

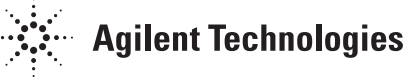